Calculus

Name ID: 1

Date Period

## Volume WASHER Method Practice

**For each problem, find the volume of the solid that results when the region enclosed by the curves is revolved about the the** *x***-axis. You may use the provided graph to sketch the curves and shade the enclosed region.**

1) 
$$
y = -x^2 + 4
$$
,  $y = x + 2$ ,  $x = 0$ ,  $x = 1$ 

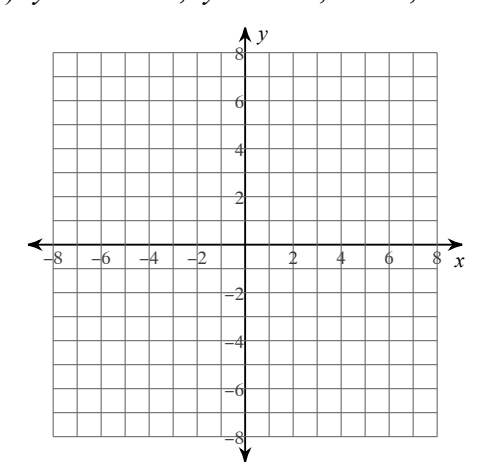

2) 
$$
y = -x^2 + 6
$$
,  $y = 2$ 

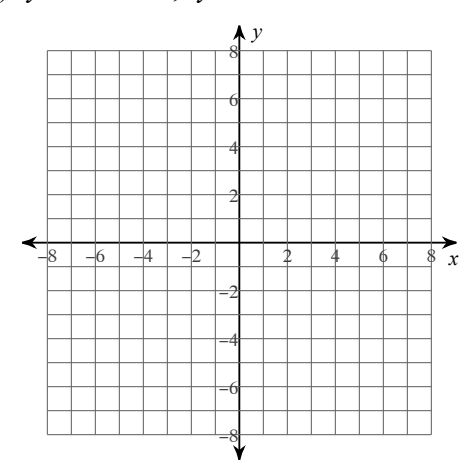

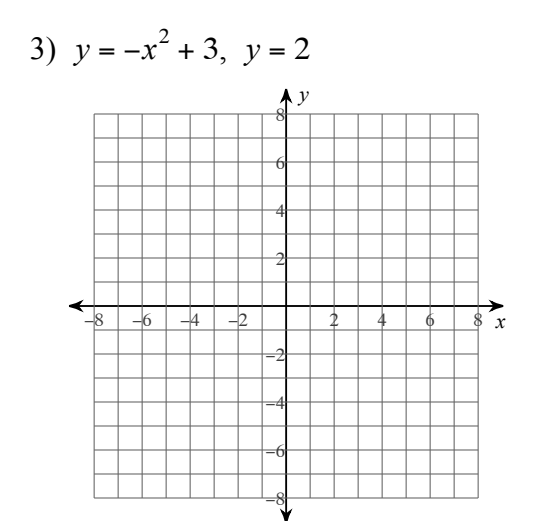

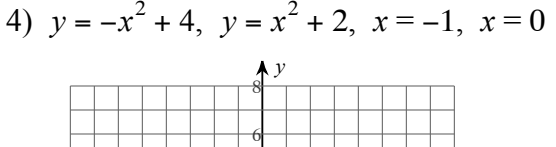

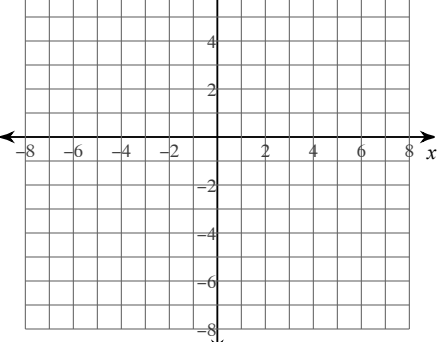

**For each problem, find the volume of the solid that results when the region enclosed by the curves is revolved about the the** *y***-axis. You may use the provided graph to sketch the curves and shade the enclosed region.**

5) 
$$
x = -y^2 + 6
$$
,  $x = -y + 4$ 

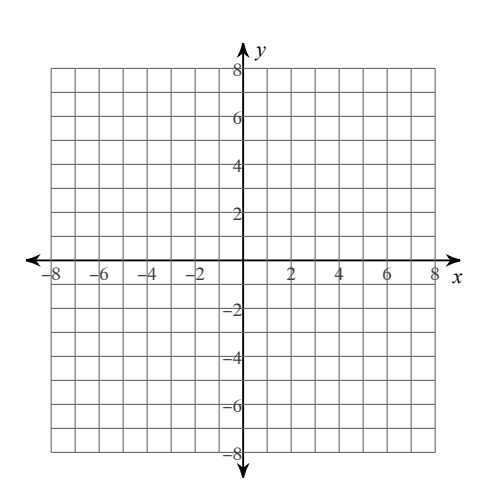

6) 
$$
x = -y^2 + 3
$$
,  $x = 2$ ,  $y = 0$ ,  $y = 1$ 

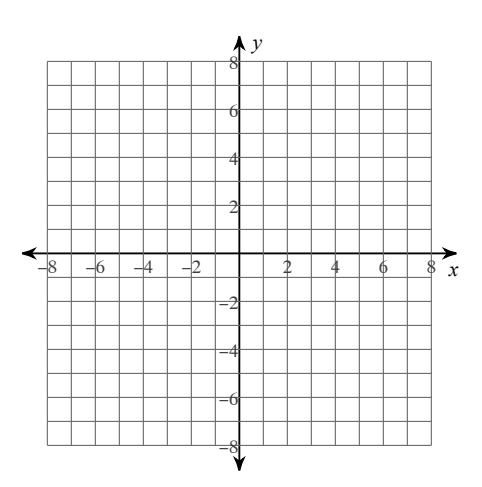

7) 
$$
x = -y^2 + 5
$$
,  $x = 1$ 

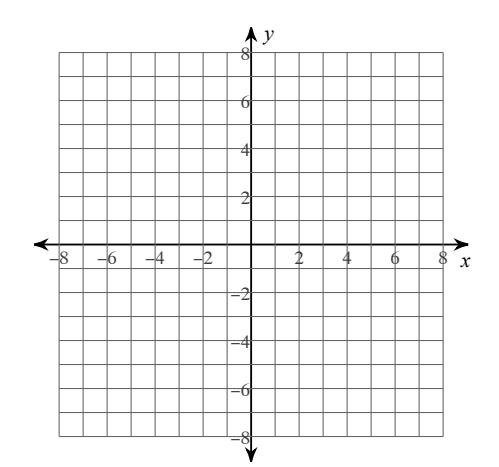

8) 
$$
x = y^2 + 2
$$
,  $x = 2$ ,  $y = 2$ 

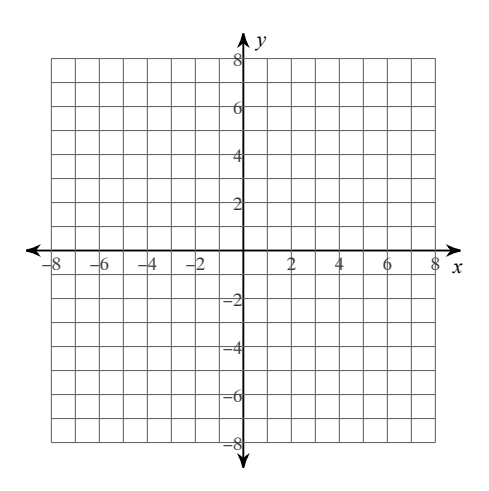

For each problem, find the volume of the solid that results when the region enclosed by the curves is revolved about the the given axis.

9) 
$$
y = x^2 - 3
$$
,  $y = \sqrt{x} - 3$   
\nAxis:  $y = 2$   
\n10)  $y = x^2 - 3$ ,  $y = \sqrt{x} - 3$   
\nAxis:  $y = 1$ 

11) 
$$
y = x^2 + 4
$$
,  $y = 2$ ,  $x = 0$ ,  $x = 1$   
\nAxis:  $y = -1$   
\n12)  $y = x^2 + 3$ ,  $y = 3$ ,  $x = 2$   
\nAxis:  $y = 1$ 

13) 
$$
x = -y^2 + 5
$$
,  $x = 1$ ,  $y = 0$ ,  $y = 2$   
\nAxis:  $x = 1$   
\n14)  $x = y^2 + 1$ ,  $x = -2$ ,  $y = 0$ ,  $y = 2$   
\nAxis:  $x = -2$ 

15) 
$$
x = -y^2 - 1
$$
,  $x = -2$ ,  $y = 0$ ,  $y = 1$   
\nAxis:  $x = -2$   
\n16)  $x = -y^2 + 2$ ,  $x = 1$ ,  $y = 0$ ,  $y = 1$   
\nAxis:  $x = 1$ 

Answers to Volume WASHER Method Practice (ID: 1)

1) 
$$
\pi \int_{0}^{1} ((x^{2} + 4)^{2} - (x + 2)^{2}) dx
$$
  
\n2)  $\pi \int_{-2}^{2} ((x^{2} + 6)^{2} - 2^{2}) dx$   
\n3)  $\pi \int_{-1}^{1} ((x^{2} + 3)^{2} - 2^{2}) dx$   
\n $= \frac{36}{5} \pi \approx 22.619$   
\n4)  $\pi \int_{-1}^{0} ((x^{2} + 4)^{2} - (x^{2} + 2)^{2}) dx$   
\n $= 8\pi \approx 25.133$   
\n5)  $\pi \int_{-1}^{2} ((-y^{2} + 6)^{2} - (-y + 4)^{2}) dy$   
\n $= 8\pi \approx 25.133$   
\n6)  $\pi \int_{0}^{1} ((-y^{2} + 3)^{2} - 2^{2}) dy$   
\n $= \frac{16}{5} \pi \approx 10.053$   
\n7)  $\pi \int_{-2}^{2} ((-y^{2} + 5)^{2} - 1) dy$   
\n $= \frac{16}{5} \pi \approx 10.053$   
\n9)  $\pi \int_{0}^{1} ((5 - x^{2})^{2} - (5 - \sqrt{x})^{2}) dx$   
\n $= \frac{932}{30} \pi \approx 174.254$   
\n10)  $\pi \int_{0}^{1} ((4 - x^{2})^{2} - (4 - \sqrt{x})^{2}) dx$   
\n $= \frac{91}{30} \pi \approx 9.529$   
\n11)  $\pi \int_{0}^{1} ((x^{2} + 5)^{2} - 3^{2}) dx$   
\n $= \frac{256}{15} \pi \approx 53.617$   
\n12)  $\pi \int_{0}^{2} ((x^{2} + 2)^{2} - 2^{2}) dx$   
\n $= \frac{256}{15} \pi \approx 53.617$   
\n13)  $\pi \int_{0}^{2} (-y^{2} + 4)^{2} dy$   
\n $= \frac{293}{15} \pi \approx 61.366$